## Examcollection

<http://www.ipass4sure.com/examcollection.htm>

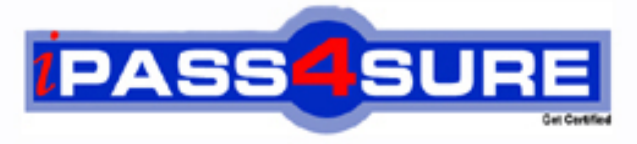

http://www.ipass4sure.com

# **COG-645**

**IBM** IBM Cognos 10 BI Multidimensional Author

**http://www.ipass4sure.com/exams.asp?examcode=COG-645**

**The COG-645 practice exam is written and formatted by Certified Senior IT Professionals working in today's prospering companies and data centers all over the world! The COG-645 Practice Test covers all the exam topics and objectives and will prepare you for success quickly and efficiently. The COG-645 exam is very challenging, but with our COG-645 questions and answers practice exam, you can feel confident in obtaining your success on the COG-645 exam on your FIRST TRY!**

**IBM COG-645 Exam Features**

- **Detailed questions and answers for COG-645 exam**
- **Try a demo before buying any IBM exam**
- **COG-645 questions and answers, updated regularly**
- **Verified COG-645 answers by Experts and bear almost 100% accuracy**
- **COG-645 tested and verified before publishing**
- **COG-645 examcollection vce questions with exhibits**
- **COG-645 same questions as real exam with multiple choice options**

**Acquiring IBM certifications are becoming a huge task in the field of I.T. More over these exams like COG-645 exam are now continuously updating and accepting this challenge is itself a task. This COG-645 test is an important part of IBM certifications. We have the resources to prepare you for this. The COG-645 exam is essential and core part of IBM certifications and once you clear the exam you will be able to solve the real life problems yourself.Want to take advantage of the Real COG-645 Test and save time and money while developing your skills to pass your IBM COG-645 Exam? Let us help you climb that ladder of success and pass your COG-645 now!**

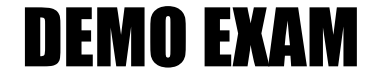

#### For Full Version visit

<http://www.ipass4sure.com/allexams.asp>

#### **QUESTION:** 1

Which term below best describes the selected cell in the crosstab?

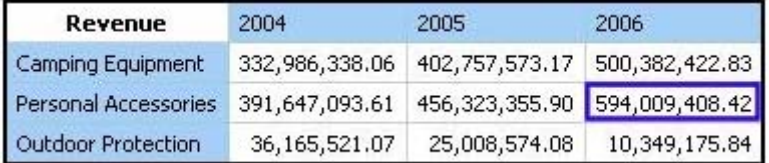

A. Level

B. member

C. Tuple

D. Revenue

#### **Answer:** C

#### **QUESTION:** 2

When would a report author define a set?

A. To create a slicer to focus on a specific number of years of data in a report.

B. To change the crosstab node member properties for a level.

C. To use as a summary function to return the total of the specified members.

D. To return members from different hierarchies of the same dimension.

#### **Answer:** A

#### **QUESTION:** 3

What kind of authoring style uses the filter function?

A. Relational B.Conformed C. Dimensional D. DMR

**Answer:** C

#### **QUESTION:** 4

In a crosstab, Campaign is in the rows area, Order method type is in the columns area, and Quantity is the measure. Campaign and Order method type are specified in the query. The report runs, displaying quantity values for all years. Why does this happen?

- A. The dimension member from that dimension is implied.
- B. The order method member from that dimension is implied.
- C. The aggregate member from that dimension is implied.
- D. The default member from that dimension is implied.

#### **Answer:** D

#### **QUESTION:** 5

To create a report from the data source shown, what entities will the report author use?

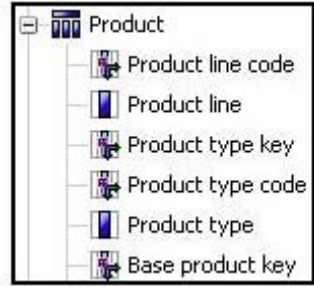

- A. Members
- B. Values
- C. Attributes
- D. MUNs

#### **Answer:** B

#### **QUESTION:** 6

What is true about MUNs?

- A. A MUN is a business key that allows drill through between packages.
- B. A MUN is a key with a unique value at each level.
- C. A MUN contains the fully qualified path to a member.

D. A MUN is a category code that is generated when the cube is built.

#### **Answer:** C

#### **QUESTION:** 7

Assuming that Star products and Husky products are sets,

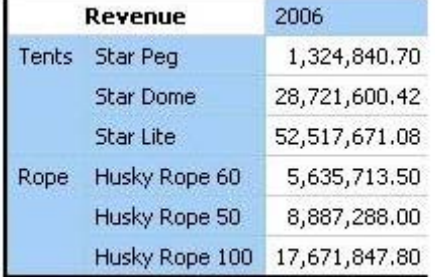

which statement below is correct about the sets in the graphic?

- A. Each set is a grouping of members from different hierarchies.
- B. The report creates a query for each member of the set.
- C. The query displays each set as all the members of the level.
- D. Each set can be sorted and aggregated.

#### **Answer:** D

#### **QUESTION:** 8

A crosstab report has product lines in the rows, years in the columns, and revenue as the measure. In Query Explorer, from the source tree, the report author drags the order method Telephone to the Slicer pane. Why does the report author do this

- A. To help to set the context.
- B. To create an ordered set.
- C. To return only one tuple.
- D. To aggregate the telephone member.

#### **Answer:** A

#### **QUESTION:** 9

A data source has a Time hierarchy, a Products hierarchy, and a Retailers hierarchy. What are the preferred techniques the report author would use to focus reports for this type of a data source?

- A. Dimensional functions and slicers
- B. Use Members directly
- C. Ancestors and descendants
- D. Detail filters and summary filters

#### **Answer:** A

#### **QUESTION:** 10

Which of the following are dimensional objects?

- A. Sets and query calculation
- B. Query subject and relationship cardinality
- C. Slicer and string function
- D. Level and member

#### **Answer:** B

**QUESTION:** 11 Which statement is true about MUNs?

- A. They are used to define roll-up properties in a hierarchy.
- B. They are used to retrieve members from the data source.
- C. They change each time the package is published.
- D. They are used to retrieve levels from the data source.

#### **Answer:** B

#### **QUESTION:** 12

When a report author inserts Revenue into the Measures area of a blank crosstab report, which of the following statements is correct?

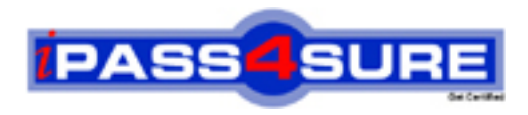

### **Pass4sure Certification Exam Features;**

- Pass4sure offers over **2500** Certification exams for professionals.
- More than **98,800** Satisfied Customers Worldwide.
- Average **99.8%** Success Rate.
- Over **120** Global Certification Vendors Covered.
- Services of Professional & Certified Experts available via support.
- Free 90 days updates to match real exam scenarios.
- Instant Download Access! No Setup required.
- Price as low as \$19, which is 80% more cost effective than others.
- Verified answers researched by industry experts.
- Study Material **updated** on regular basis.
- Questions / Answers are downloadable in **PDF** format.
- Mobile Device Supported (Android, iPhone, iPod, iPad)
- No authorization code required to open exam.
- **Portable** anywhere.
- *Guaranteed Success*.
- **Fast, helpful support 24x7.**

View list of All certification exams offered; http://www.ipass4sure[.com/allexams.as](http://www.ipass4sure.com/allexams.asp)p

View list of All Study Guides (SG); http://www.ipass4sure[.com/study-guides.asp](http://www.ipass4sure.com/study-guides.asp)

View list of All Audio Exams (AE); http://www.ipass4sure[.com/audio-exams.asp](http://www.ipass4sure.com/audio-exams.asp)

Download Any Certication Exam DEMO. http://www.ipass4sure[.com/samples.asp](http://www.ipass4sure.com/samples.asp)

To purchase Full version of exam click below; [http://www.](http://www.ipass4sure.com/allexams.asp)ipass4sure.com/allexams.asp

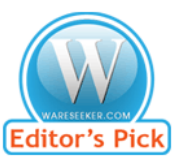

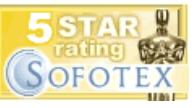

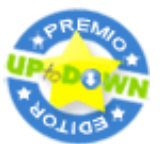

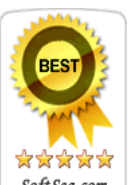

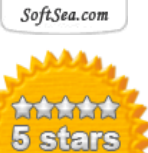

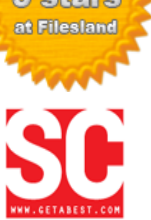

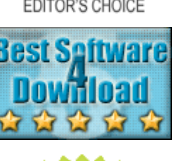

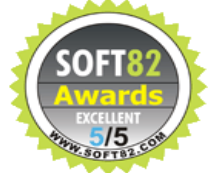

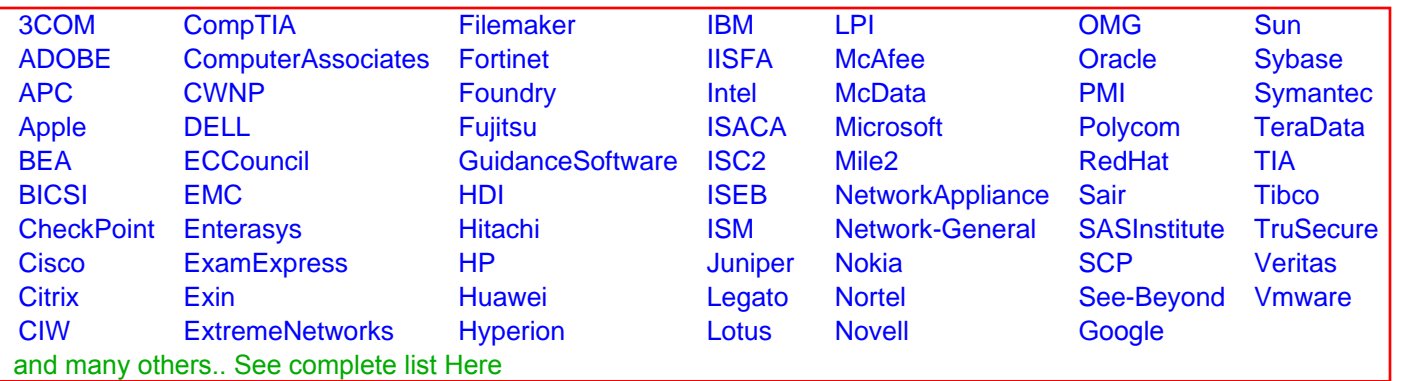

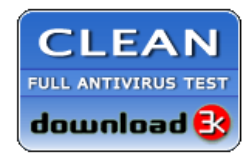

**Editor's Review EXCELLENT** 含含含含 SOFTPEDIA<sup>®</sup>

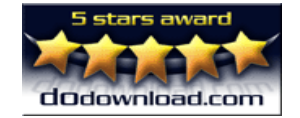

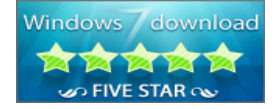

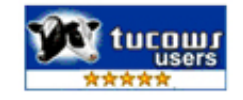